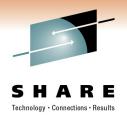

# Implementing the SUSE Linux Enterprise High Availability Extension on System z

Mike Friesenegger Novell

Monday, February 28, 2011 Session Number: 8474

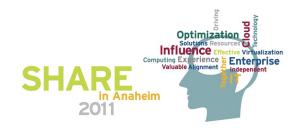

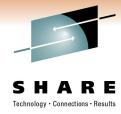

## **Agenda**

- What is a high availability (HA) cluster?
- What is required to build an HA cluster using SLES?
- Demoing the details
  - Managing a cluster with the GUI and CLI
  - Resources primitives and resource groups
  - Resource Constraints
  - STONITH
  - cLVM and OCFS2
- Wrap-up/Questions

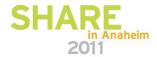

# If you attended this session at SHARE Boston in 2010...

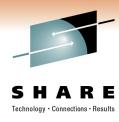

- Thank you for coming back!
- Did anyone setup a HA cluster?
  - How did it go?
- I have revamped the presentation and the demos
  - So no one should be bored!!
  - My goal is that everyone will learn new things about SLE HAE
  - Hopefully some attendees are interested in setting up SLE HAE on SLES when you get back!!
- If you want hands-on then attend the "SuSE Linux High Availability Extensions Hands-on Workshop"
  - Monday 3pm 6pm (two sessions)
  - Hosted by Richard Lewis of IBM!

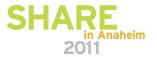

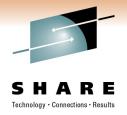

# What is a high availability (HA) cluster?

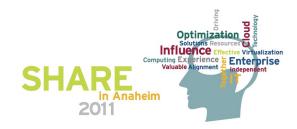

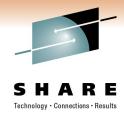

# **A Simple HA Cluster**

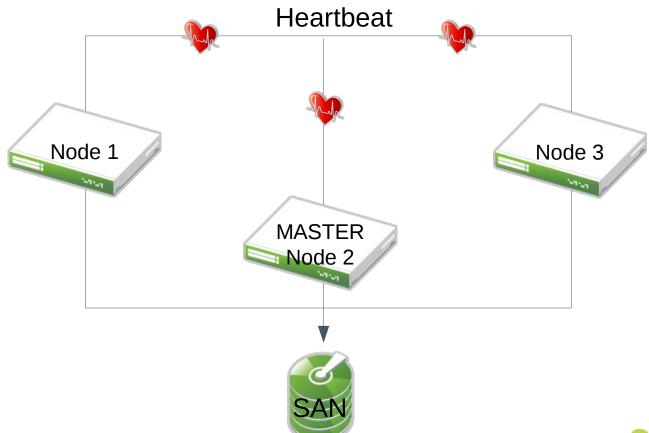

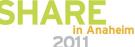

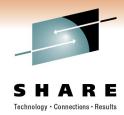

## **Resources Running in the Cluster**

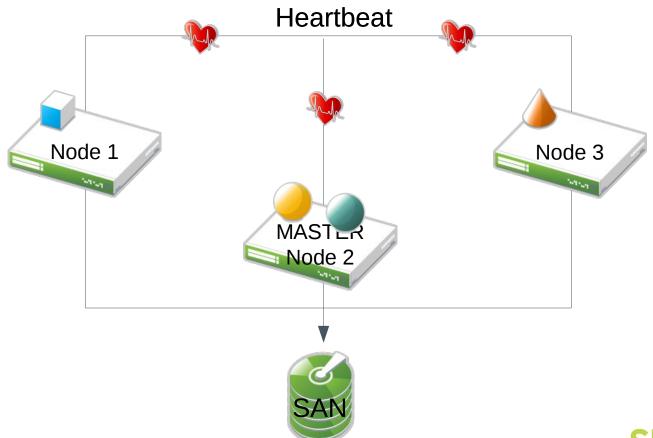

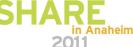

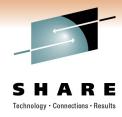

## **Node Failure in the Cluster**

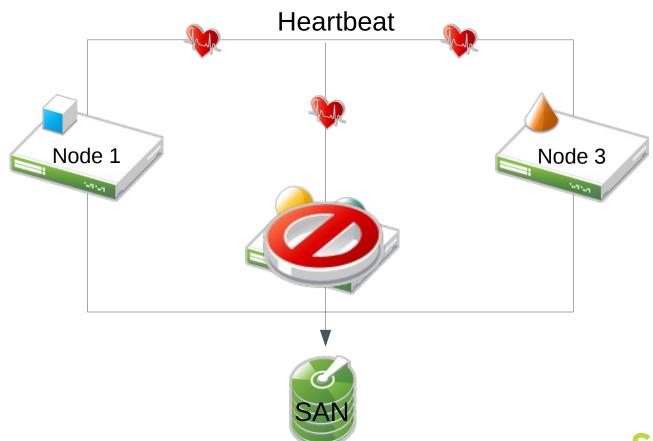

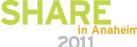

# Services brought up on other nodes the Cluster

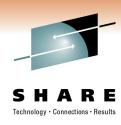

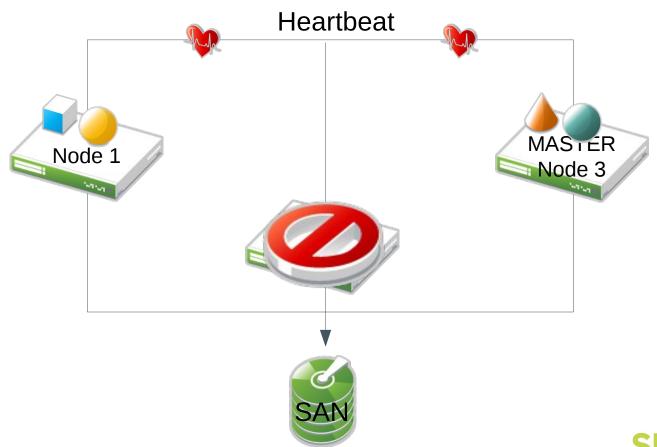

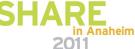

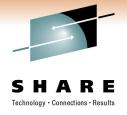

# What is required to build an HA cluster using SLES?

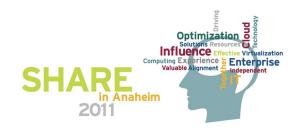

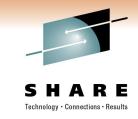

An affordable, integrated suite of robust open source clustering technologies that enables you to implement highly available physical and virtual Linux clusters.

Used with SUSE Linux
Enterprise Server, it helps
you maintain business
continuity, protect data
integrity, and reduce
unplanned downtime for your
mission critical Linux
workloads

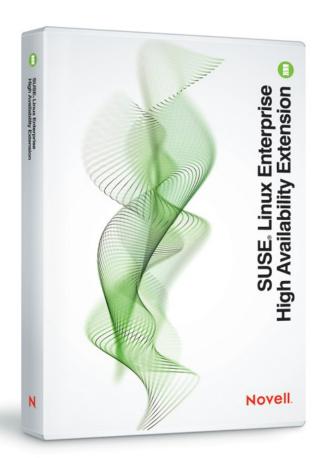

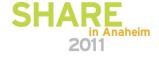

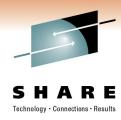

#### **Features**

## Flexible, policy-driven clustering solution

#### -OpenAIS

- » Open Source initiative's certified implementation of the Service Availability Forum Application Interface Specification
- » Leading standards-based communication protocol for server and storage clustering
- » Messaging and membership layer

#### -Pacemaker

- » Cluster resource manager to continuously monitor resource health, manage dependencies, and automatically stop and start services
- » Configurable engine that uses rules and policies
- » Metro Area Cluster up to 20 miles
- » Clustered SAMBA (CIFS)

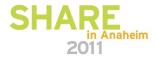

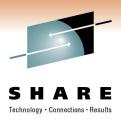

#### Features cont.

### Resource Agents

- -For popular third-party applications included at no extra charge
  - » SAP Instance and Database, IBM WebSphere Application Server, DB2, and Informix, Oracle and VMware
- For popular open source applications included at no extra charge
  - » Apache, Ipv4 and IPv6, LVM, RAID, Pure-FTPd, Route, ServeRAID, Squid, VIPArip, Xen, Xinted, DRBD, Novell eDirectory™, iscsi, mysql, nfsserver, and postgres, sfex, tomcat, filesystems
- -For the most up to date list of resource agents, visit: www.novell.com/products/highavailability

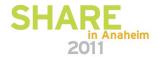

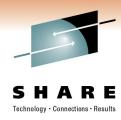

#### Features cont.

## Cluster aware file system and volume manager

- -OCFS2 (Oracle Cluster File System)
  - » Shared-disk POSIX-compliant generic cluster file system
  - » Cluster-aware POSIX locking
  - » Parallel I/O
  - » Dual node use with DRBD
- -CLVM2 (Clustered Logical Volume Manager)
  - » Convenient, single, cluster-wide view of storage
  - » Clustering extensions to the standard LVM2 toolset
  - » Eliminates need to learn a new set of tools

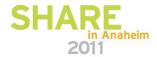

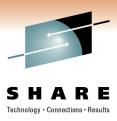

#### Features cont.

## Host Based Continuous data replication

- -DRBD8 (Distributed Replicated Block Device)
- » Leading open source networked disk management tool
- » Build single partitions from multiple disks that mirror each other
- » Fast data resynchronization capabilities
- » Supports both synchronous and asynchronous mirroring
- » Provides replicated storage area network (SAN) semantics, allowing cluster-aware file systems to be used without additional SANs

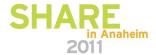

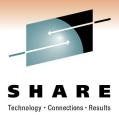

#### Features cont.

## User-friendly tools

- -Unified command line interface
- » Powerful tool for installing, configuring and managing Linux clusters
- » For more experienced IT professionals
- -Graphical user interface
- » Simple tool for monitoring and administering clustered environment
- » Does not require in-depth knowledge
- » Web Interface included
- -YaST modules
- » DRBD
- » OpenAIS
- » Multipath
- » IP load balancer

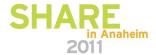

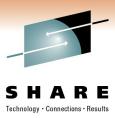

### x86 and x86\_64

- Additional cost per year, per server
- Support level inherited by base SUSE Linux Enterprise Server

### System z, Power, Itanium

- Bundled with base SUSE Linux Enterprise Server at no additional charge
- Support level inherited by base SUSE Linux Enterprise Server

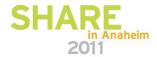

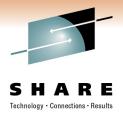

# **Demoing the details:**

# Managing a cluster with the GUI and CLI

NOTE: Its hard to show a demo in slides so come to the session if you want to see the live demo! Several screenshots are provided to help visualize the demoed topic.

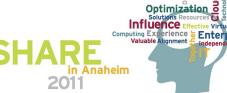

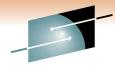

## Start the GUI with crm\_gui

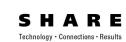

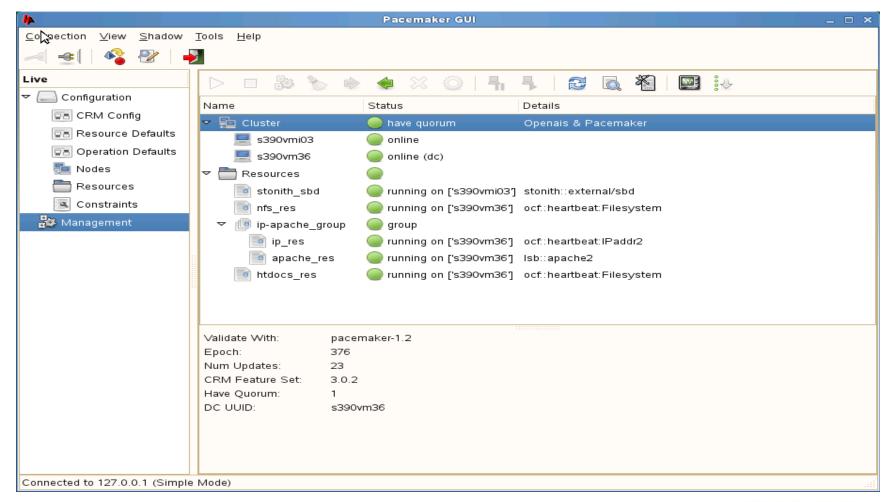

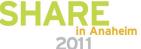

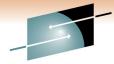

## Use crm mon and crm for the CLI

```
SHARE
Technology · Connections · Results
```

```
File Edit View Terminal Help
Last updated: Tue Feb 15 14:21:27 2011
Stack: openais
Current DC: s390vm36 - partition with quorum
Version: 1.1.2-ecble2ea172ba2551f0bd763e557fccde68c849b
2 Nodes configured, 2 expected votes
4 Resources configured.
_____
Online: [ s390vmi03 s390vm36 ]
stonith sbd
               (stonith:external/sbd): Started s390vmi03
nfs_res (ocf::heartbeat:Filesystem): Started s390vm36
Resource Group: ip-apache group
               (ocf::heartbeat:IPaddr2):
                                               Started s390vm36
    ip_res
    apache_res (lsb:apache2): Started s390vm36
htdocs_res
               (ocf::heartbeat:Filesystem):
                                              Started s390vm36
        File Edit View Terminal Help
        s390vm36:/ # crm
        crm(live)# help
        This is the CRM command line interface program.
        Available commands:
                                                                    File Edit View Terminal Help
                                                                    s390vm36:/ # crm resource show
                                 manage shadow CIBs
                cib
                                                                     stonith sbd
                                                                                    (stonith:external/sbd) Started
                resource
                                 resources management
                                                                     nfs res
                                                                                    (ocf::heartbeat:Filesystem) Started
                node
                                 nodes management
                                                                     Resource Group: ip-apache group
                                 user preferences
                options
                                                                         ip res
                                                                                    (ocf::heartbeat:IPaddr2) Started
                configure
                                 CRM cluster configuration
                                                                         apache res (lsb:apache2) Started
                                 resource agents information center
                                                                     htdocs res
                                                                                    (ocf::heartbeat:Filesystem) Started
                                 show cluster status
                status
                                                                    s390vm36:/#
                quit,bye,exit
                                 exit the program
                                 show help
                help
                end,cd,up
                                 go back one level
        crm(live)#
```

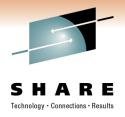

# **Demoing the details:**

# Resource primitives and resource groups

NOTE: Its hard to show a demo in slides so come to the session if you want to see the live demo! Several screenshots are provided to help visualize the demoed topic.

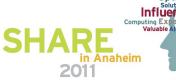

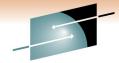

# A resource primitive

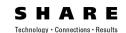

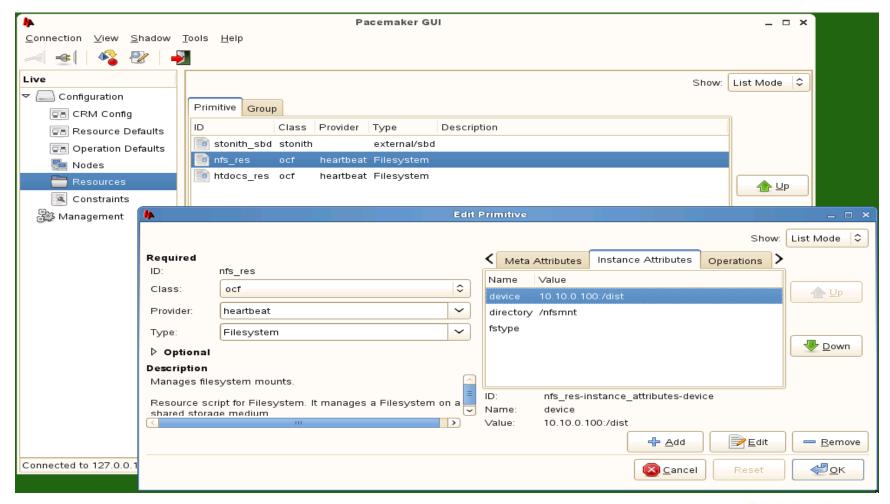

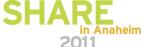

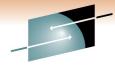

## A resource group

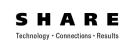

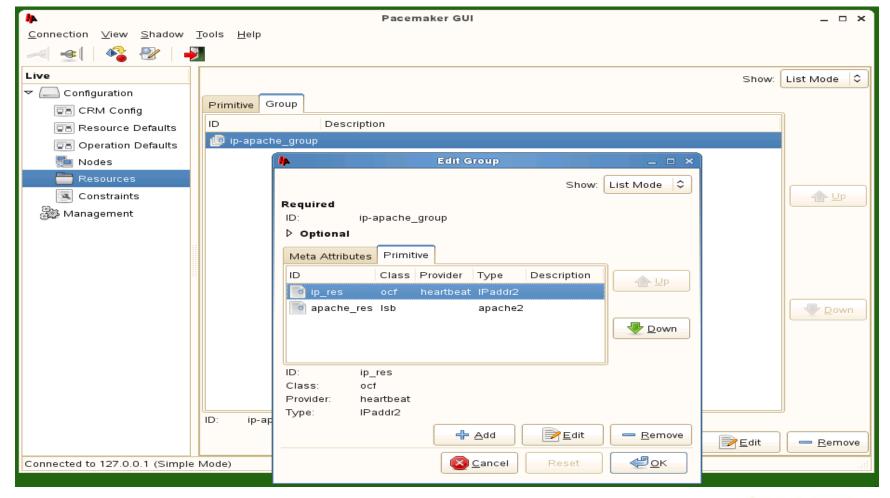

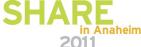

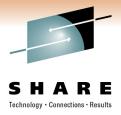

# **Demoing the details:**

## **Resource Constraints**

NOTE: Its hard to show a demo in slides so come to the session if you want to see the live demo! Several screenshots are provided to help visualize the demoed topic.

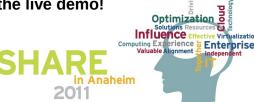

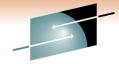

### A resource location constraint

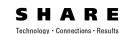

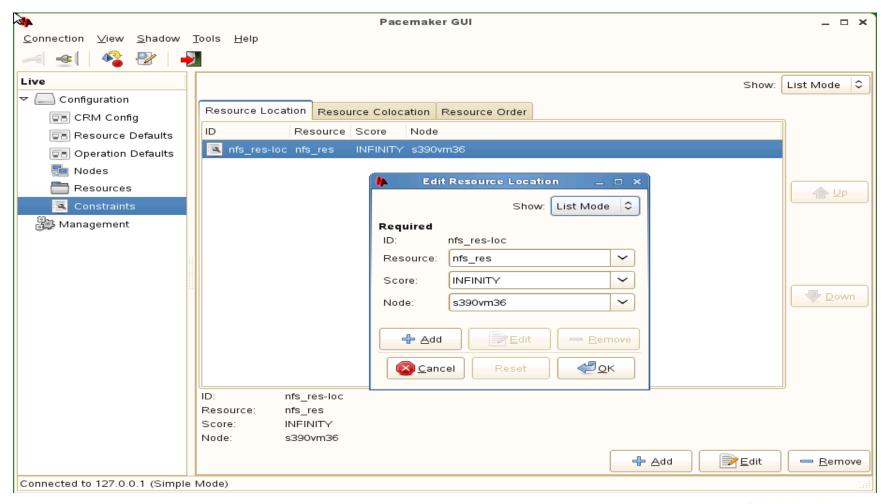

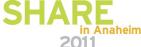

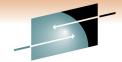

## A resource colocation constraint

SHARE

| <b>4</b>                                       | Pace                              | maker GUI             |                                                                       | _                                                    | - ×      |                                       |
|------------------------------------------------|-----------------------------------|-----------------------|-----------------------------------------------------------------------|------------------------------------------------------|----------|---------------------------------------|
| <u>C</u> onnection <u>V</u> iew <u>S</u> hadow | <u>T</u> ools <u>H</u> elp        |                       |                                                                       |                                                      |          |                                       |
|                                                |                                   |                       | <b>I</b> ► Edit Res                                                   | ource Colocation                                     |          | □ ×                                   |
| Live                                           |                                   |                       |                                                                       | Share Lie                                            | t Mode   |                                       |
| ▼                                              |                                   |                       |                                                                       | Show: Lis                                            | t Mode   | \ \ \ \ \ \ \ \ \ \ \ \ \ \ \ \ \ \ \ |
| ☑≞ CRM Config                                  | Resource Location Resource Coloca |                       | ID:                                                                   | htdocs ip-apache colo                                |          |                                       |
| ■ Resource Defaults                            | ID Score                          | Score Attribute   Sco | Resource:                                                             |                                                      | ~        |                                       |
| ☑ Operation Defaults                           | htdocs_ip-apache_colo INFINITY    |                       | Resource:                                                             | ip-apache_group                                      | Ť        |                                       |
| 🌉 Nodes                                        |                                   |                       | With Resource:                                                        | htdocs_res                                           | ~        |                                       |
| Resources                                      |                                   |                       | ▽ Optional                                                            |                                                      |          |                                       |
| Constraints                                    |                                   |                       | Score:                                                                | INFINITY                                             | ~        |                                       |
| Management                                     |                                   |                       | Score Attribute:                                                      |                                                      |          |                                       |
|                                                |                                   |                       | Score Attribute Mangle:                                               |                                                      |          |                                       |
|                                                |                                   |                       | Node Attribute:                                                       |                                                      | ~        |                                       |
|                                                |                                   |                       | Resource Role:                                                        |                                                      | 0        |                                       |
|                                                |                                   |                       | With Resource Role:                                                   |                                                      | \$       |                                       |
|                                                |                                   |                       | Description                                                           |                                                      |          |                                       |
|                                                |                                   |                       | * Make ip-apache_group<br>htdocs_res (ip-apache_                      | on the same node as<br>group according to htdocs_res | )        |                                       |
|                                                | <b>₹</b>                          |                       | * If htdocs_res cannot be                                             |                                                      |          |                                       |
|                                                | ID: htdocs_ip-apache_colo         |                       | apache_group won't be anywhere  * If ip-apache group cannot be on any |                                                      |          |                                       |
|                                                | Score: INFINITY                   |                       | node, htdocs_res won't be affected                                    |                                                      |          |                                       |
|                                                | Resource: ip-apache_group         |                       |                                                                       |                                                      |          |                                       |
|                                                | With Resource: htdocs_res         |                       | ♣ Add                                                                 |                                                      | ove      |                                       |
|                                                |                                   |                       | ©ancel Reset ©K                                                       |                                                      |          |                                       |
| Connected to 127.0.0.1 (Simple Mode)           |                                   |                       |                                                                       |                                                      | <u> </u> |                                       |

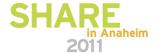

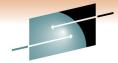

#### A resource order constraint

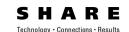

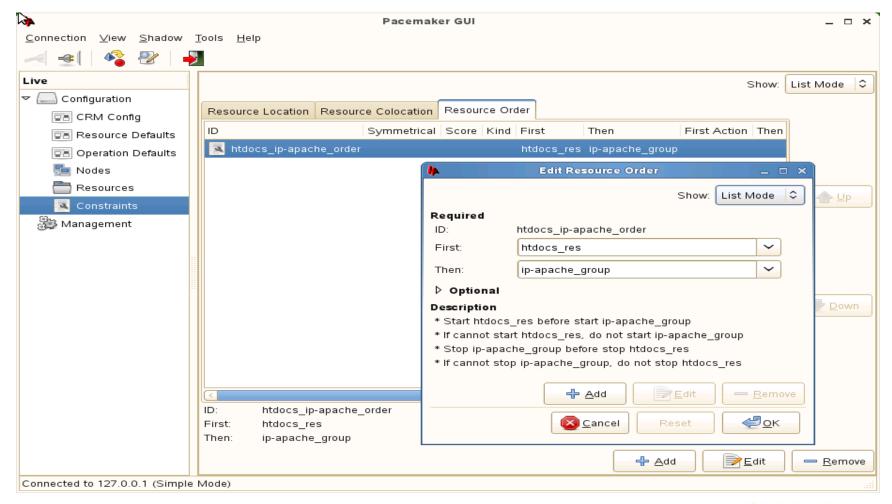

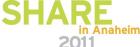

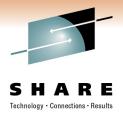

# **Demoing the details:**

# STONITH – Shoot The Other Node In The Head

NOTE: Its hard to show a demo in slides so come to the session if you want to see the live demo! Several screenshots are provided to help visualize the demoed topic.

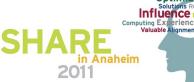

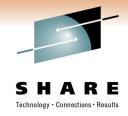

#### What is STONITH?

- Simple concept
  - A machine in the cluster wants to make sure another machine in the cluster is dead
  - STONITH is used to remotely power down a node in the cluster
  - Simple and reliable, albeit admittedly brutal
- Fencing is another term but not as graphic!
- Modular and extensible
  - 33 STONITH modules included in SLE11 SP1 HAE
- SLE HAE requires a STONITH device by default
  - Recommended practice to have one configured!

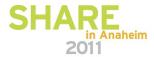

# A Split Brain Detector (SBD) STONITH resource

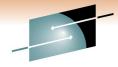

SHARE

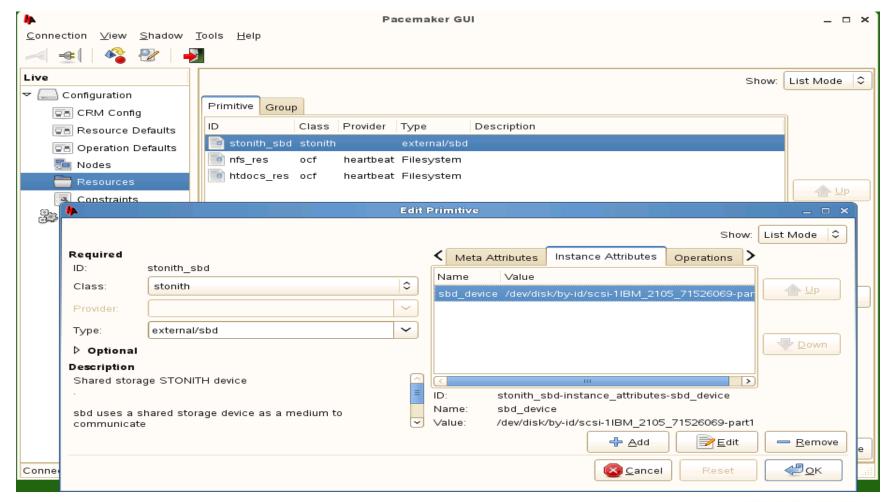

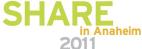

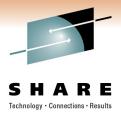

# **Demoing the details:**

## **cLVM and OCFS2**

NOTE: Its hard to show a demo in slides so come to the session if you want to see the live demo! Several screenshots are provided to help visualize the demoed topic.

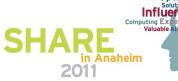

# Understanding the definitions of cLVM and OCFS2 in the HA cluster

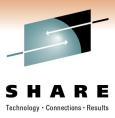

- cLVM
  - Cluster-aware logical volume manager uses the same LVM management tools to manage PVs, VGs and LVs
- OCFS2
  - Oracle Clustered File System v2
- dlm
  - Distributed Lock Manager manages locking within the cluster
- o2cb
  - OCFS2 cluster software stack
- Cloned resource
  - a resource or resource group that runs on all nodes in the cluster

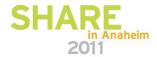

# Understanding the configuration of cLVM and OCFS2 in the HA cluster

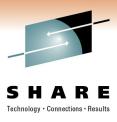

- Four resource primitives in a cloned resource group (primitive names are arbitrary)
  - dlm
  - o2cb
  - clvm
  - ocfs2-clusterly
- Resource primitive start order is important
- The last resource primitive mounts the clustered filesystem on all nodes in the cluster

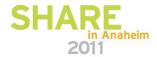

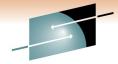

## The cLVM and OCFS2 configuration

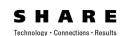

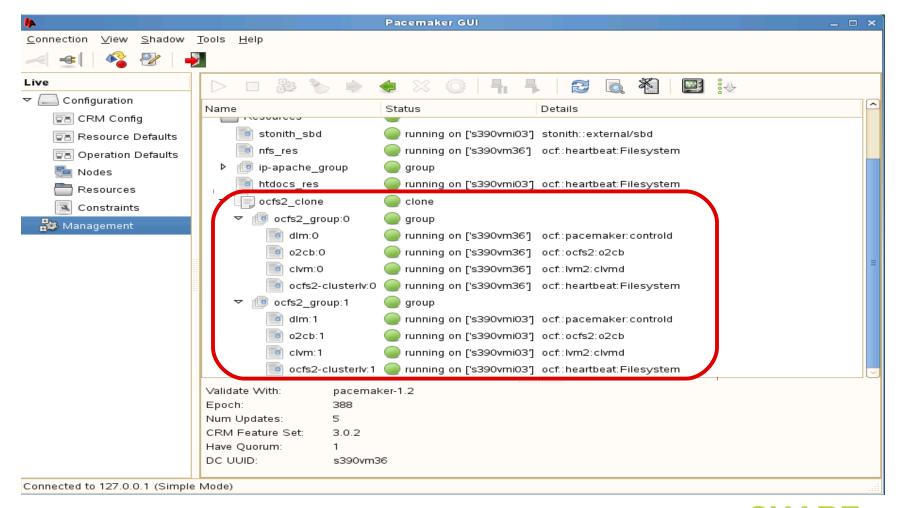

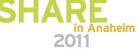

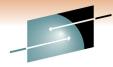

## The mounted OCFS2 filesystem

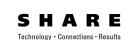

```
File
     Edit View Terminal Help
s390vmi03:~ # mount
/dev/dasda2 on / type ext3 (rw,acl,user xattr)
proc on /proc type proc (rw)
sysfs on /sys type sysfs (rw)
debugfs on /sys/kernel/debug type debugfs (rw)
devtmpfs on /dev type devtmpfs (rw,mode=0755)
tmpfs on /dev/shm type tmpfs (rw,mode=1777)
devpts on /dev/pts type devpts (rw,mode=0620,qid=5)
fusectl on /sys/fs/fuse/connections type fusectl (rw)
securityfs on /sys/kernel/security type securityfs (rw)
gvfs-fuse-daemon on /root/.gvfs type fuse.gvfs-fuse-daemon (rw,nosuid,nodev)
/dev/sdb2 on /media/disk-10 type ext3 (rw,nosuid,nodev)
/dev/sdb2 on /srv/www/htdocs type ext3 (rw)
none on /sys/kernel/config type configfs (rw)
/dev/mapper/clustervg-clusterly on /ocfs2mnt type ocfs2 (rw, netdev,acl,cluster
stack=pcmk)
s390vmi03:~ #
```

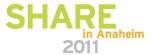

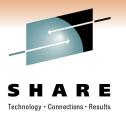

# Racing the space...

# Grow the OCFS2 filesystem while online and being written to by all the clustered nodes!

NOTE: This demo is for attendees only!!

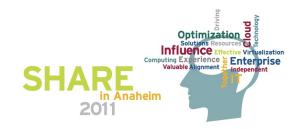

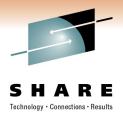

# THANK YOU FOR ATTENDING!!

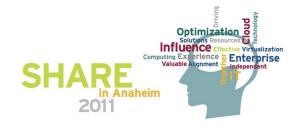